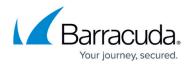

## **About Microsoft Hyper-V**

## https://campus.barracuda.com/doc/84313464/

Microsoft Hyper-V is a virtualization system that allows you to set up clusters of host machines and virtual guest machines. By creating and managing a virtual environment, you can reduce costs, improve server availability, and increase the efficiency of your computing environment.

The Hyper-V service module gives you direct access to view and manage your Hyper-V virtual IT infrastructure, presented in the form of dashboard views, reports, and alerts. You can also execute commands from within Barracuda Managed Workplace to manage guests and take snapshots.

See "Using Service Modules" in the User Guide or online help

## Barracuda RMM

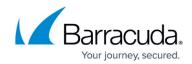

© Barracuda Networks Inc., 2024 The information contained within this document is confidential and proprietary to Barracuda Networks Inc. No portion of this document may be copied, distributed, publicized or used for other than internal documentary purposes without the written consent of an official representative of Barracuda Networks Inc. All specifications are subject to change without notice. Barracuda Networks Inc. assumes no responsibility for any inaccuracies in this document. Barracuda Networks Inc. reserves the right to change, modify, transfer, or otherwise revise this publication without notice.